## Скрипт отправки e-mail (perl)

Опубликовано muff в Вс. 2009-09-27 02:51

Вот понадобилось отправлять уведомление на мыло. Хотел сначала написать на shell, но потом обнаружил интересный модуль perl - p5-Net-SMTP-Server.

В портах его можно найти здесь: /usr/ports/mail/p5-Net-SMTP-Server.

Листинг скрипта

#!/usr/bin/perl luse Net::SMTP: \$smtp = Net::SMTP->new('localhost'); # Вместо localhost - вписываем адресс smtp-сервера \$smtp->mail('user [at] domain [dot] com'); # Адресс, на которое вернется письмо в случае неудачи доставки \$smtp->to('recipient [at] domain [dot] com'); # Получатель \$smtp->data(); \$smtp->datasend("To: recipient\@domain.com\n"); \$smtp->datasend("From: user\@domain.com\n"); \$smtp->datasend("Subject: Done!\n"); # Тема письма \$smtp->datasend("\n"); \$smtp->datasend("Update Ok!\n"); # Тело письма. \$smtp->dataend(); \$smtp->quit;

Вот пример полной SMTP-сессии. Так, на всякий случай:

# telnet localhost 25 Trying  $::1...$ Trving 127.0.0.1... Connected to localhost. Escape character is '^]'. 220 BBN-UNIX.ARPA Simple Mail Transfer Service Ready **HELO USC-ISIF.ARPA** 250 BBN-UNIX.ARPA MAIL FROM: Smith [at] USC-ISIF [dot] ARPA 250 OK RCPT TO: Jones [at] BBN-UNIX [dot] ARPA 250 OK RCPT TO: Green [at] BBN-UNIX [dot] ARPA 550 No such user here **RCPT TO: Brown [at] BBN-UNIX [dot] ARPA** 250 OK **DATA** 354 Start mail input: end with <CRLF>.<CRLF> To: Jones [at] BBN-UNIX [dot] ARPA From: Smith [at] USC-ISIF [dot] ARPA

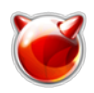

## **Subject: Test**

**Hi! This is a test message.**

**.** 250 OK **QUIT** 221 2.0.0 Bye Connection closed by foreign host.

**Источник (получено** *2025-05-12 00:33***):** <http://muff.kiev.ua/content/skript-otpravki-e-mail-perl>